# Package 'fCopulae'

July 20, 2022

Title Rmetrics - Bivariate Dependence Structures with Copulae

Date 2022-07-14

Version 4021.84

Author Diethelm Wuertz [aut], Tobias Setz [aut], Yohan Chalabi [ctb], Paul Smith [cre]

Maintainer Paul Smith <paul@waternumbers.co.uk>

Description Provides a collection of functions to manage, to investigate and to analyze bivariate financial returns by Copulae. Included are the families of Archemedean, Elliptical, Extreme Value, and Empirical Copulae.

Depends R (>= 2.15.1), timeDate, timeSeries, fBasics, fMultivar

Imports grDevices, graphics, stats

Suggests methods, RUnit, tcltk, mvtnorm, sn

License GPL  $(>= 2)$ 

URL <https://www.rmetrics.org>

Repository CRAN

Repository/R-Forge/Project rmetrics

Repository/R-Forge/Revision 6224

Repository/R-Forge/DateTimeStamp 2022-07-19 14:29:47

Date/Publication 2022-07-20 08:20:02 UTC

NeedsCompilation no

# R topics documented:

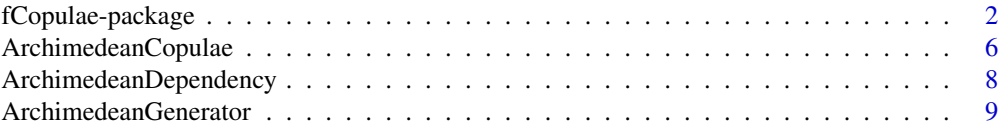

# <span id="page-1-0"></span>2 fCopulae-package

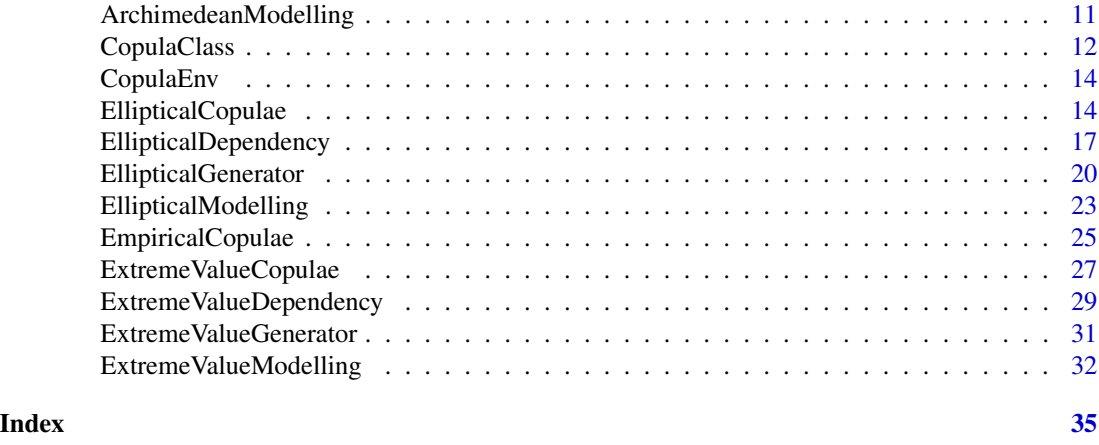

fCopulae-package *Modelling Copulae and Dependence Structures*

#### Description

The Rmetrics fCopulae package is a collection of functions to manage, to investigate and to analyze bivariate financial returns by Copulae. Included are the families of Archemedean, Elliptical, Extreme Value, and Empirical Copulae.

# Details

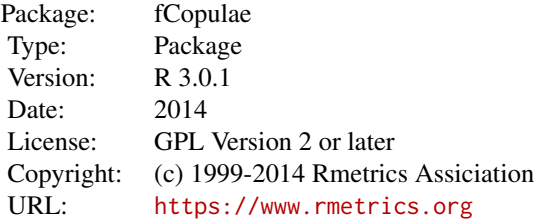

#### 1 Introduction

The package fCoplae was written to explore and investigate bivariate copulae and dependence structures.

# 2 Archimedean Copulae

This chapter contains functions for analysing and modeling Archemedean copulae. *Archimedean Copula Density, Probability and Random Numbers:*

darchmCopula Computes Archimedean copula density

# fCopulae-package 3

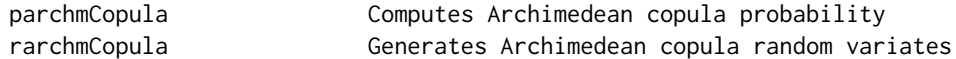

# For the Gumbel Copula we have a fast implementation.

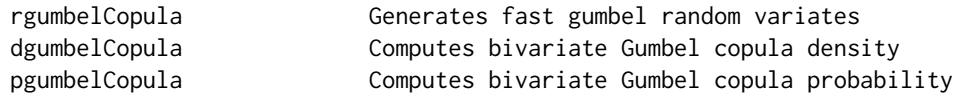

# *Archimedean Copula Dependency Structure:*

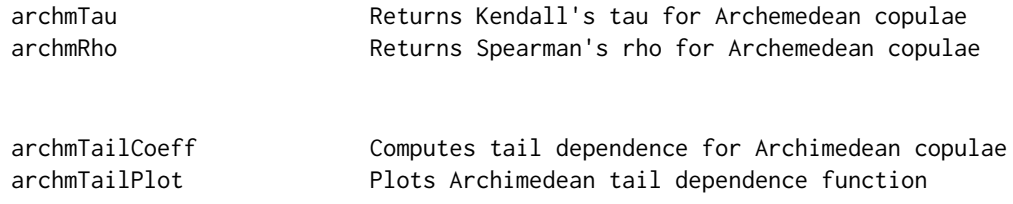

# *Archimedean Copula Generator:*

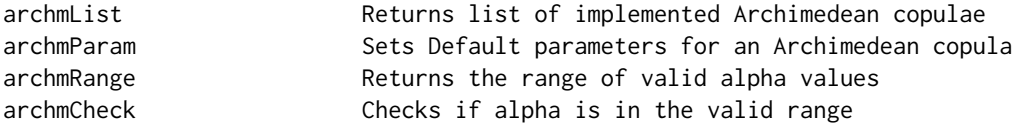

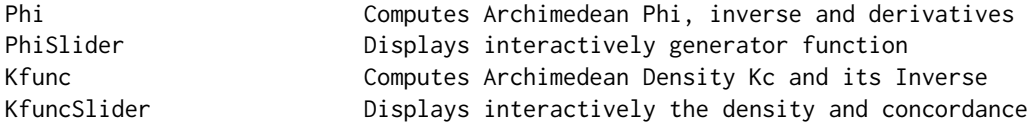

# *Archemedean Copula Modeling:*

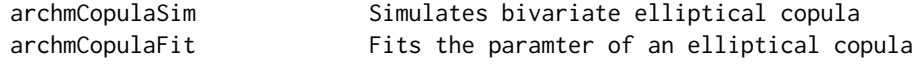

# *Archemedean Copula Slider:*

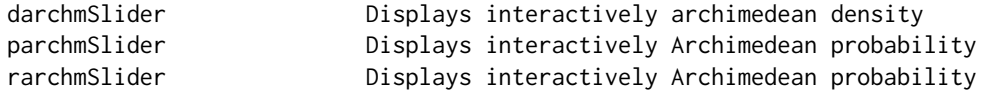

# 3 Elliptical Copulae

This chapter contains functions for analysing and modeling elliptical copulae.

*Elliptical Copula Density, Probability and Random Numbers:*

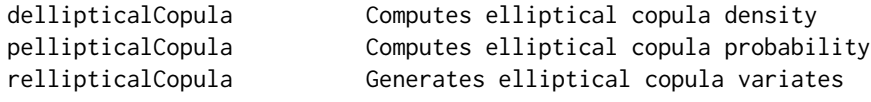

*Elliptical Copula Slider:*

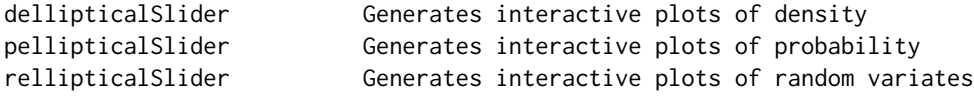

*Elliptical Copula Dependency Structures:*

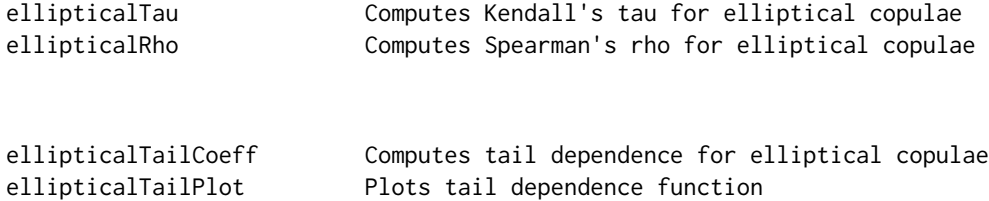

*Elliptical Copula Generator:*

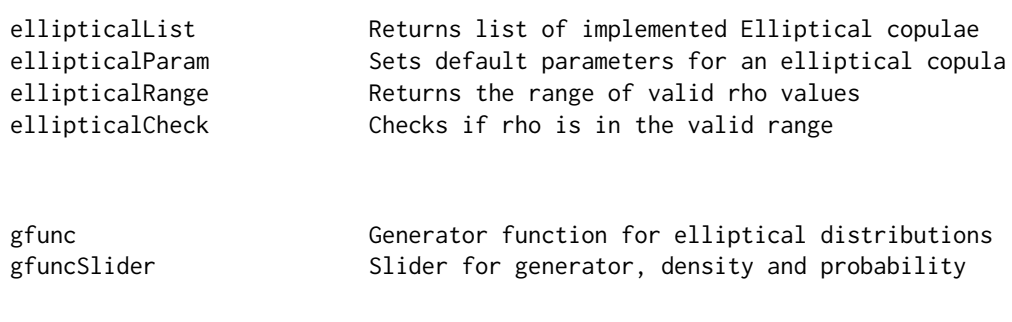

*Elliptical Copula Modeling:*

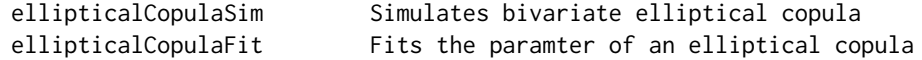

# fCopulae-package 5

# 4 Extreme Value Copulae

This chapter contains functions for analysing and modeling extreme value copulae.

*Extremem Value Copula Density, Probability and Random Numbers:*

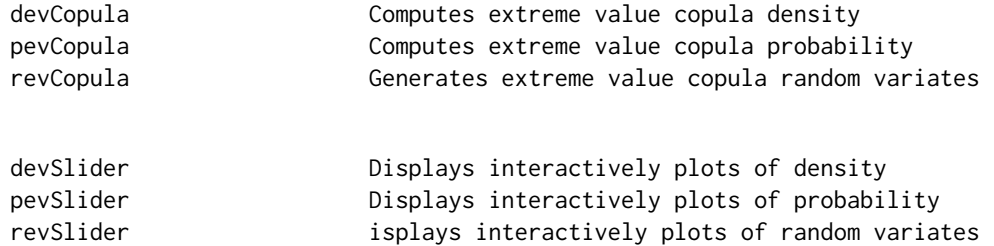

*Extreme Value Copula Dependeny Structures:*

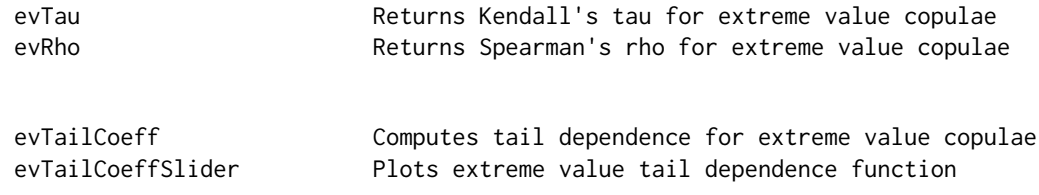

*Extreme Value Copula Generator:*

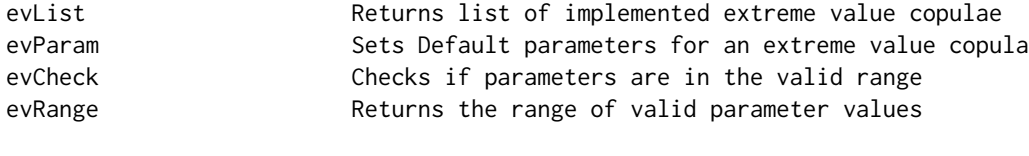

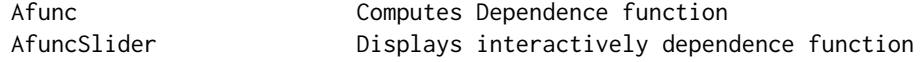

*Extreme Value Copula Modeling:*

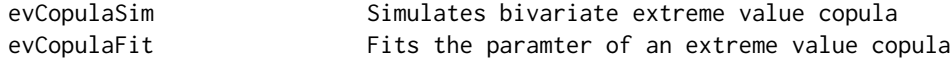

# 5 Empirical Copula.

This chapter contains functions for analysing and modeling empirical copulae. *Empirical Copulae Density and Probability:*

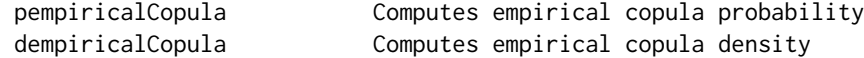

#### <span id="page-5-0"></span>About Rmetrics:

The fCopulae Rmetrics package is written for educational support in teaching "Computational Finance and Financial Engineering" and licensed under the GPL.

ArchimedeanCopulae *Bivariate Archimedean Copulae*

### Description

A collection and description of functions to investigate bivariate Archimedean copulae.

Archimedean Copulae Functions:

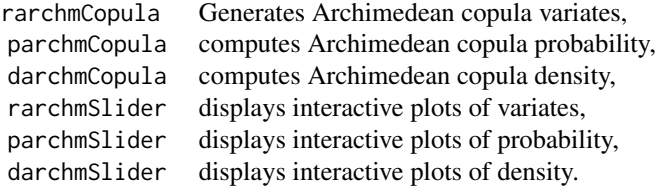

Special Copulae Functions:

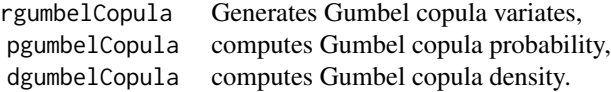

#### Usage

```
rarchmCopula(n, alpha = NULL, type = archmList())
\text{parchmCopula}(u = 0.5, v = u, \text{ alpha} = \text{NULL}, \text{ type} = \text{archmList}(), output =
    c("vector", "list"), alternative = FALSE )
darchmCopula(u = 0.5, v = u, alpha = NULL, type = archmList(), output =c("vector", "list"), alternative = FALSE )
```

```
rarchmSlider(B = 10)parchmSlider(type = c("persp", "contour"), B = 10)darchmSlider(type = c("persp", "contour"), B = 10)
```

```
rgumbelCopula(n, alpha = 2)
pgumbelCopula(u = 0.5, v = u, alpha = 2, output = c("vector", "list"))
dgumbelCopula(u = 0.5, v = u, alpha = 2, output = c("vector", "list"))
```
#### Arguments

alpha [Phi\*][\*archmCopula] the parameter of the Archemedean copula. A numerical value.

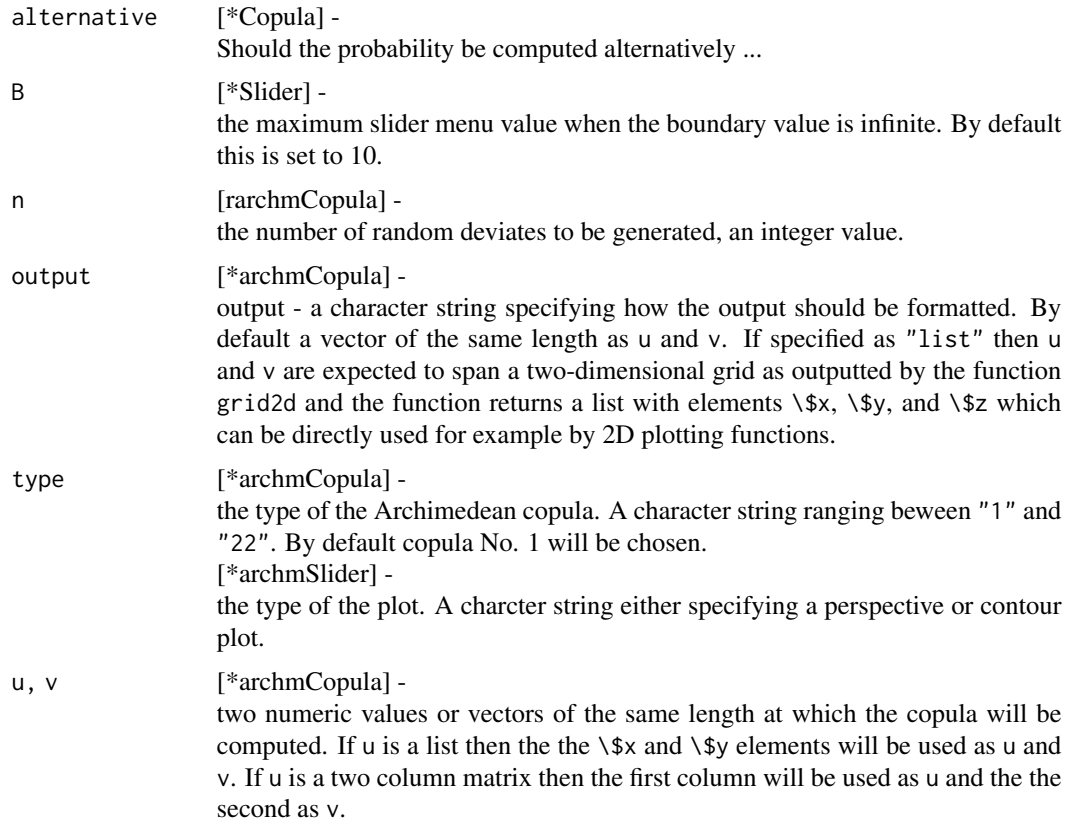

### Value

The function pcopula returns a numeric matrix of probabilities computed at grid positions xly.

The function parchmCopula returns a numeric matrix with values computed for the Archemedean copula.

The function darchmCopula returns a numeric matrix with values computed for thedensity of the Archemedean copula.

The functions Phi\* return a numeric vector with the values computed from the Archemedean generator, its derivatives, or its inverse.

The functions cK and cKInv return a numeric vector with the values of the density and inverse for Archimedian copulae.

# Author(s)

Diethelm Wuertz for the Rmetrics R-port.

<span id="page-7-0"></span>ArchimedeanDependency *Bivariate Archimedean Copulae*

# Description

A collection and description of functions to investigate bivariate Archimedean copulae.

Archimedean Copulae Functions:

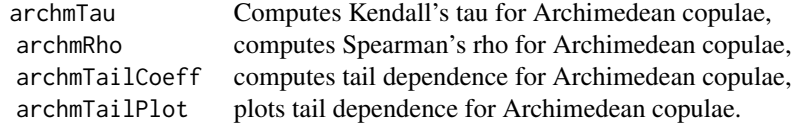

# Usage

```
archmTau(alpha = NULL, type = archmList(), lower = 1.0e-10)archmRho(alpha = NULL, type = archmList(), method = c("integrate2d", "adapt"),
   error = 1.0e-5)archmTailCoeff(alpha = NULL, type = archmList())
```

```
archmTailPlot(alpha = NULL, type = archmList(), tail = c("Upper", "Lower"))
```
### Arguments

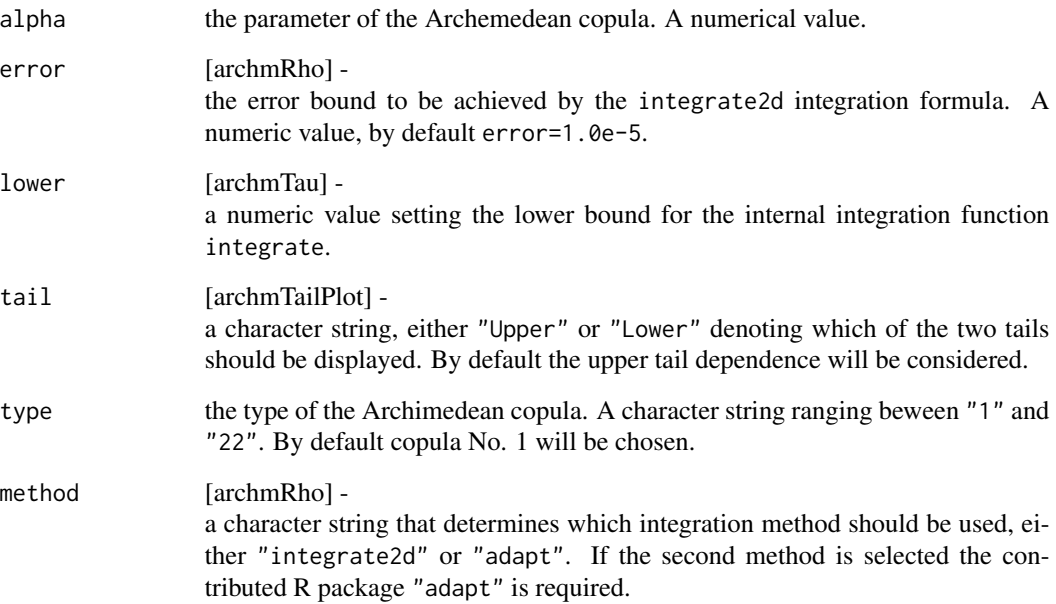

#### <span id="page-8-0"></span>Value

The function pcopula returns a numeric matrix of probabilities computed at grid positions x|y.

The function parchmCopula returns a numeric matrix with values computed for the Archemedean copula.

The function darchmCopula returns a numeric matrix with values computed for thedensity of the Archemedean copula.

The functions Phi $*$  return a numeric vector with the values computed from the Archemedean generator, its derivatives, or its inverse.

The functions cK and cKInv return a numeric vector with the values of the density and inverse for Archimedian copulae.

# Author(s)

Diethelm Wuertz for the Rmetrics R-port.

ArchimedeanGenerator *Bivariate Archimedean Copulae*

# Description

A collection and description of functions concerned with the generator function for the Archimedean copula and with functions for setting and checking the distributional parameters.

# Functions:

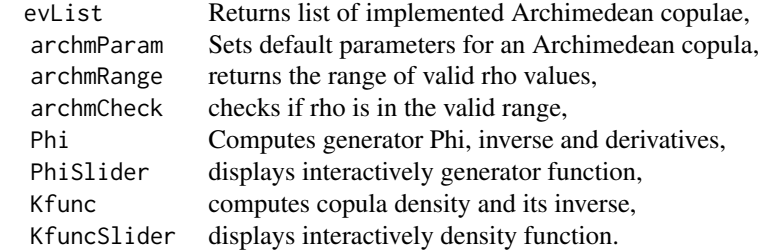

# Usage

```
archmList()
archmParam(type = archmList())archmRange(type = archmList(), B = Inf)archmCheck(alpha, type = archmList())
```

```
Phi(x, alpha = NULL, type = archmList(), inv = FALSE, deriv = paste(0:2))
PhiSlider(B = 5)Kfunc(x, alpha = NULL, type = archmList(), inv = FALSE, lower = 1.0e-8)
```
# Arguments

 $KfuncSlider(B = 5)$ 

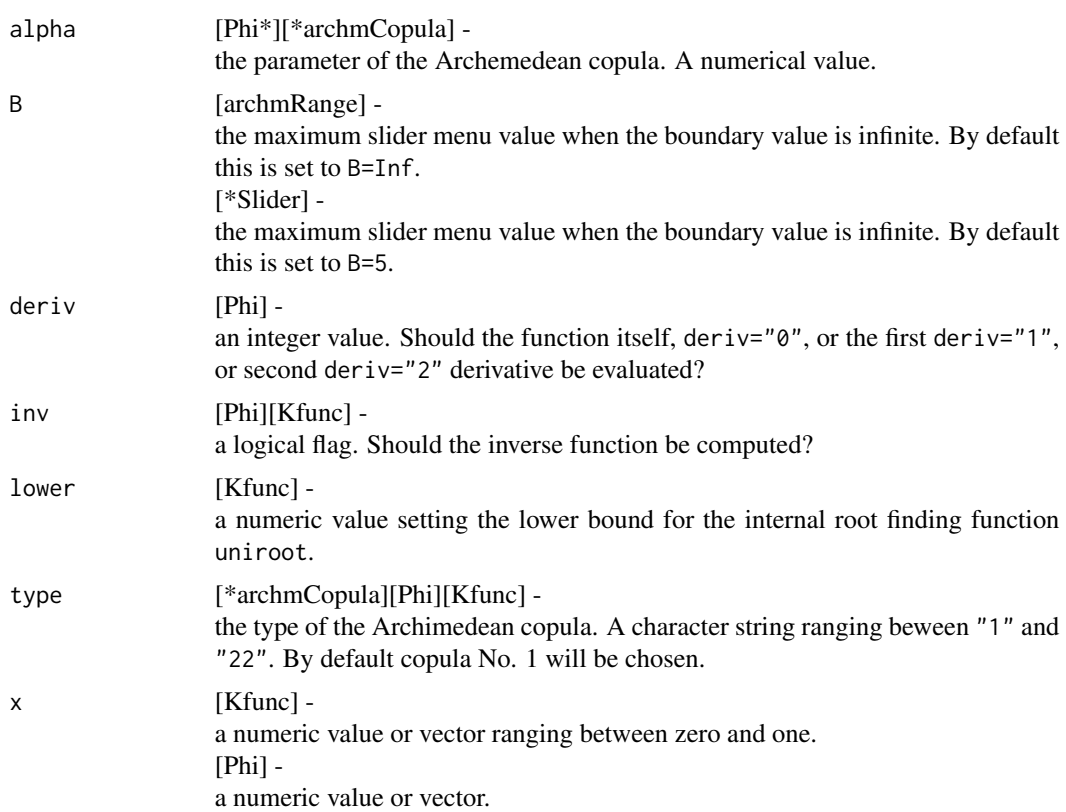

# Value

The function Phi returns a numeric vector with the values computed from the Archemedean generator, its derivatives, or its inverse.

The function Kfunc returns a numeric vector with the values of the density and inverse for Archimedian copulae.

#### Author(s)

Diethelm Wuertz for the Rmetrics R-port.

# References

RB Nelson - An Introduction to Copulas

# <span id="page-10-0"></span>ArchimedeanModelling 11

# Examples

```
## archmList -
  # Return list of implemented copulae:
  archmList()
```
ArchimedeanModelling *Bivariate Archimedean Copulae*

# Description

A collection and description of functions to investigate bivariate Archimedean copulae.

Archimedean Copulae Functions:

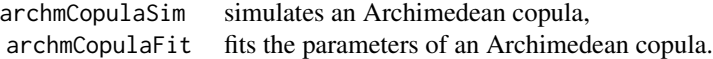

# Usage

archmCopulaSim(n, alpha = NULL, type = archmList())  $archmCopulaFit(u, v = NULL, type = archmList(), ...)$ 

# Arguments

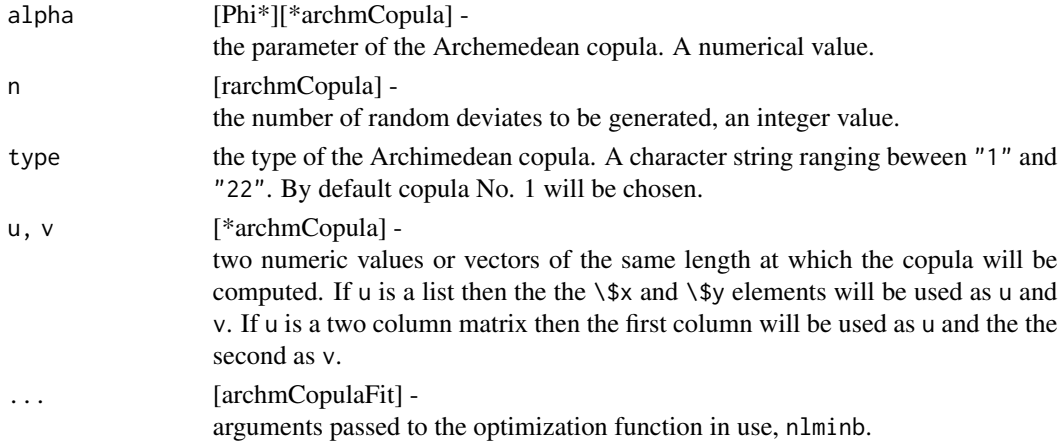

#### Value

The function pcopula returns a numeric matrix of probabilities computed at grid positions xly.

The function parchmCopula returns a numeric matrix with values computed for the Archemedean copula.

The function darchmCopula returns a numeric matrix with values computed for thedensity of the Archemedean copula.

The functions  $Phi*$  return a numeric vector with the values computed from the Archemedean generator, its derivatives, or its inverse.

The functions cK and cKInv return a numeric vector with the values of the density and inverse for Archimedian copulae.

#### Author(s)

Diethelm Wuertz for the Rmetrics R-port.

CopulaClass *Bivariate Copula Class*

# Description

A collection and description of functions to specify the copula class and to investigate bivariate Frechet copulae.

The class representation and methods are:

fCOPULA representation for an S4 object of class "fCOPULA", show S4 print method.

Frechet Copulae:

pfrechetCopula computes Frechet copula probability.

#### Usage

```
## S4 method for signature 'fCOPULA'
show(object)
pfrechetCopula(u = 0.5, v = u, type = c("m", "pi", "w"),
```

```
output = c("vector", "list")
```
#### Arguments

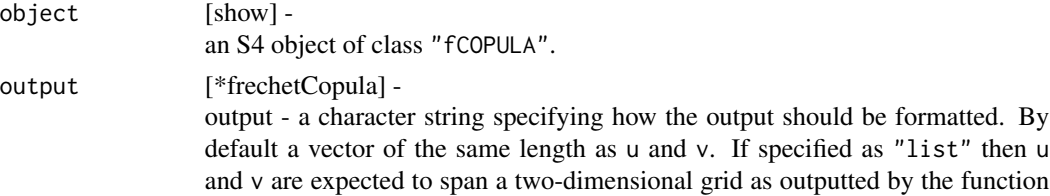

<span id="page-11-0"></span>

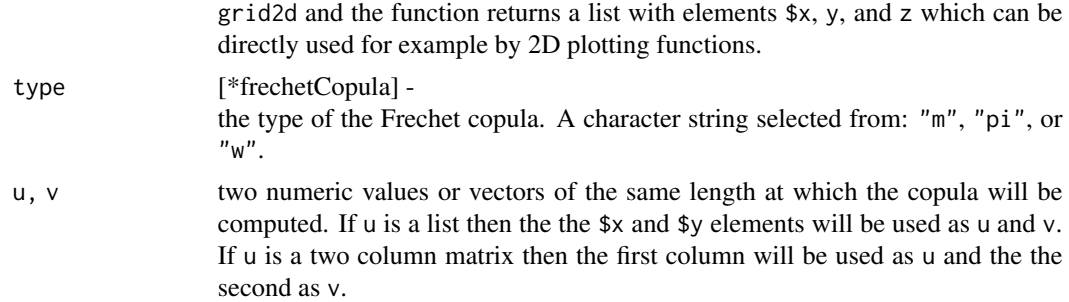

#### Details

The function pfrechetCopula returns a numeric matrix of probabilities computed at grid positions ulv. The arguments u and v are two single values or two numeric vectors of the same length. If  $v$  is not specified then the same values are taken as for u. Alternatively, u may be given as a two column vector or as a list with two entries as vectors. The first column or entry is taken as u and the second as v.

#### Value

The print method show returns an S4 object of class "fCOPULA". The object contains the following slots:

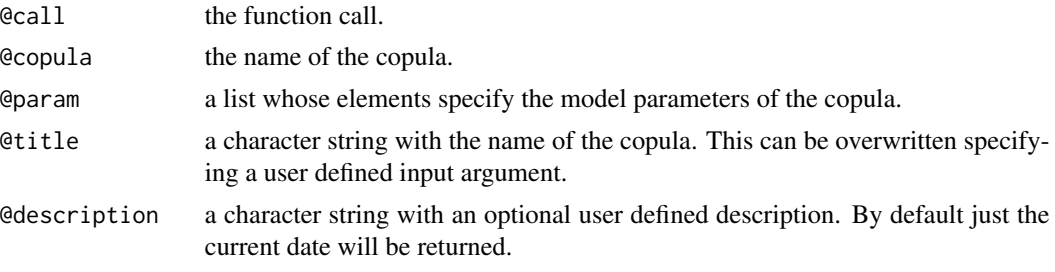

The function pfrechetCopula returns a numeric vector of probabilities. An attribute named "control" is added which returns the name of the Frechet copula.

#### Author(s)

Diethelm Wuertz for the Rmetrics R-port.

# Examples

```
## fCOPULA -
  getClass("fCOPULA")
## pfrechet -
  # The Frechet Copula - m:
  pfrechetCopula(0.5)
  pfrechetCopula(0.25, 0.75)
  pfrechetCopula(runif(5))
```

```
## grid2d -
  grid2d()
  pfrechetCopula(grid2d())
```
#### CopulaEnv *Bivariate Copula Environment*

#### Description

Set and Get functions for the Copula environment.

EllipticalCopulae *Bivariate Elliptical Copulae*

#### Description

A collection and description of functions to investigate bivariate elliptical copulae.

Elliptical Copulae Functions:

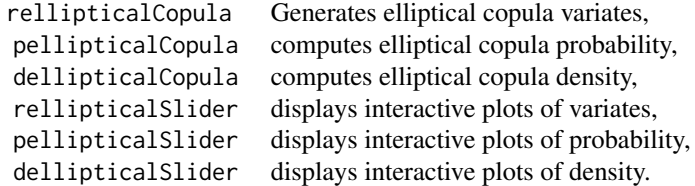

#### Usage

```
rellipticalCopula(n, rho = 0.75, param = NULL, type = c("norm", "cauchy","t"))
pellipticalCopula(u = 0.5, v = u, rho = 0.75, param = NULL,
    type = ellipticalList(), output = c("vector", "list"), border = TRUE)
dellipticalCopula(u = 0.5, v = u, rho = 0.75, param = NULL,
    type = ellipticalList(), output = c("vector", "list"), border = TRUE)
rellipticalSlider(B = 100)
pellipticalSlider(type = c("persp", "contour"), B = 20)
dellipticalSlider(type = c("persp", "contour"), B = 20)
```
#### Arguments

B [\*Slider] the maximum slider menu value when the boundary value is infinite. By default

<span id="page-13-0"></span>

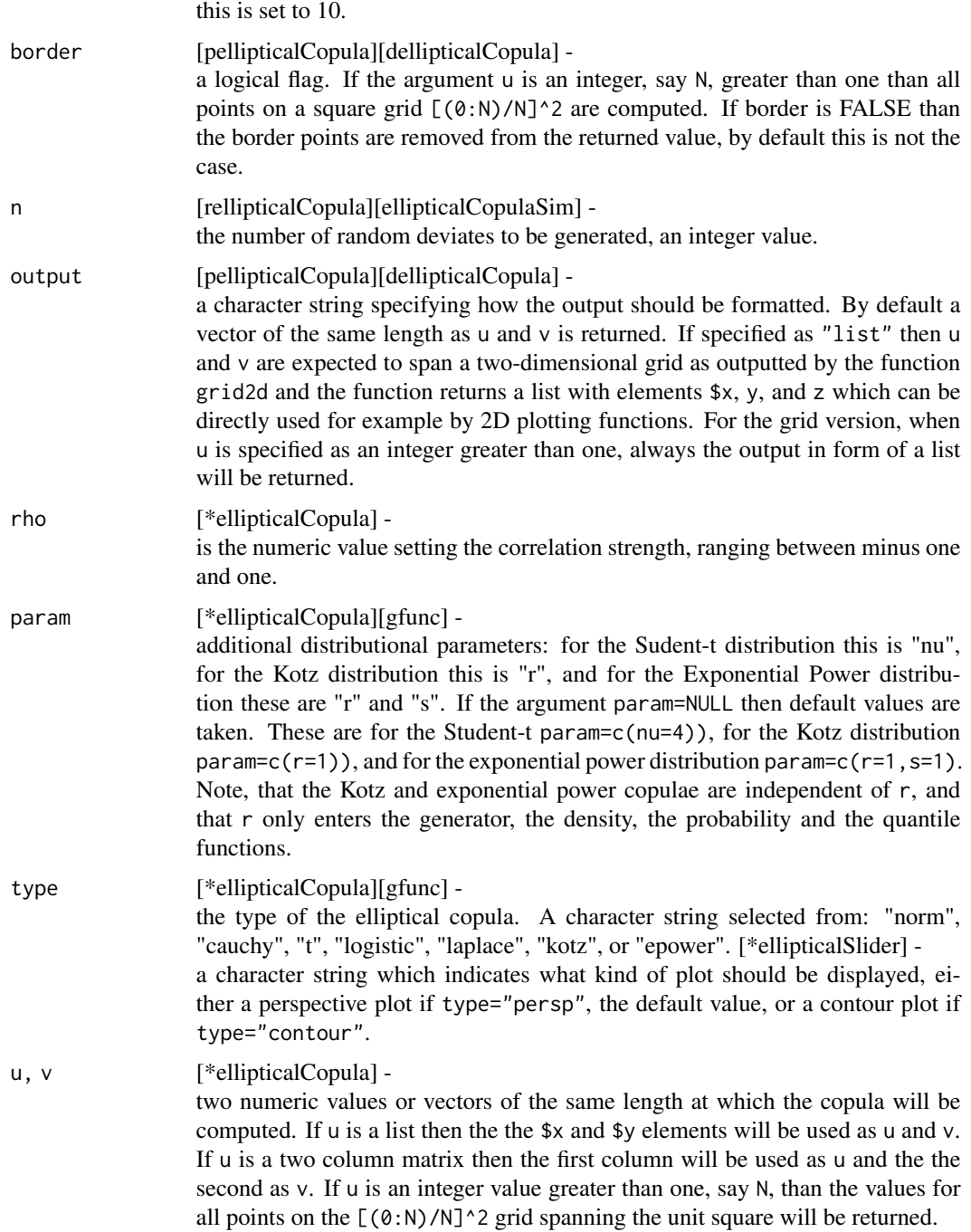

# Value

Copula Functions:

The functions [rpd]ellipticalCopula return a numeric vector of random variates, probabilities, or densities for the specified copula computed at grid coordinates u|v.

The functions [rpd]ellipticalSlider display an interactive graph of an perspective copula plot either for random variates, probabilities or densities. Alternatively, an image underlayed contour plot can be shown.

#### Copula Dependence Measures:

The functions ellipticalTau and ellipticalRho return a numericc value for Kendall's Tau and Spearman's Rho.

#### Copula Tail Coefficient:

The function ellipticalTailCoeff returns the coefficient of tail dependence for a specified copula. The function ellipticalTailPlot displays a whole plot for the upper or alternatively for the lower tail dependence as a function of u for a set of nine rho values.

#### Copula Generator Function:

The function gfunc computes the generator function for the specified copula, by default the normal copula. If the argument x is missing, then the normalization constand lambda will be returned, otherwise if x is specified the values for the function  $g(x)$  will be freturned. The selected type of copula is added to the output as an attribute named "control". The function gfuncSlider allows to display interactively the generator function, the marginal density, the marginal probability, and the contours of the the bivariate density.

#### Copula Simulation and Parameter Fitting:

The function ellipticalCopulaSim returns a numeric two-column matrix with randomly generated variates for the specified copula.

The function ellipticalCopulaFit returns a fit to empirical data for the specified copula. The returned object is a list with elements from the function nlminb.

#### Author(s)

Diethelm Wuertz for the Rmetrics R-port.

#### Examples

## [rp]ellipticalCopula -

```
# Default Normal Copula:
  rellipticalCopula(10)
  pellipticalCopula(10)
## [rp]ellipticalCopula -
  # Student-t Copula Probability and Density:
  u \leftarrow \text{grid2d}(x = (0:25)/25)pellipticalCopula(u, rho = 0.75, param = 4,
     type = "t", output = "list")d \leq dellipticalCopula(u, rho = 0.75, param = 4,
     type = "t", output = "list")persp(d, theta = -40, phi = 30, col = "steelblue")## ellipticalTau -
## ellipticalRho -
   # Dependence Measures:
  ellipticalTau(rho = -0.5)
  ellipticalRho(rho = 0.75, type = "logistic", subdivisions = 100)
## ellipticalTailCoeff -
   # Student-t Tail Coefficient:
  ellipticalTailCoeff(rho = 0.25, param = 3, type = "t")
## gfunc -
  # Generator Function:
  plot(gfunc(x = 0:10), main = "Generator Function")## ellipticalCopulaSim -
## ellipticalCopulaSim -
  # Simualtion and Parameter Fitting:
  rv <- ellipticalCopulaSim(n = 100, rho = 0.75)
  ellipticalCopulaFit(rv)
```
EllipticalDependency *Bivariate Elliptical Copulae*

# Description

A collection and description of functions to investigate bivariate elliptical copulae.

Elliptical Copulae Functions:

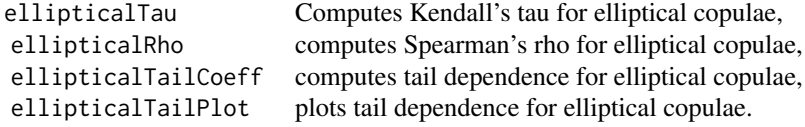

```
ellipticalTau(rho)
ellipticalRho(rho, param = NULL, type = ellipticalList(), subdivisions = 500)
ellipticalTailCoeff(rho, param = NULL, type = c("norm", "cauchy", "t"))
ellipticalTailPlot(param = NULL, type = c("norm", "cauchy", "t"),
   tail = c("Lower", "Upper"))
```
# Arguments

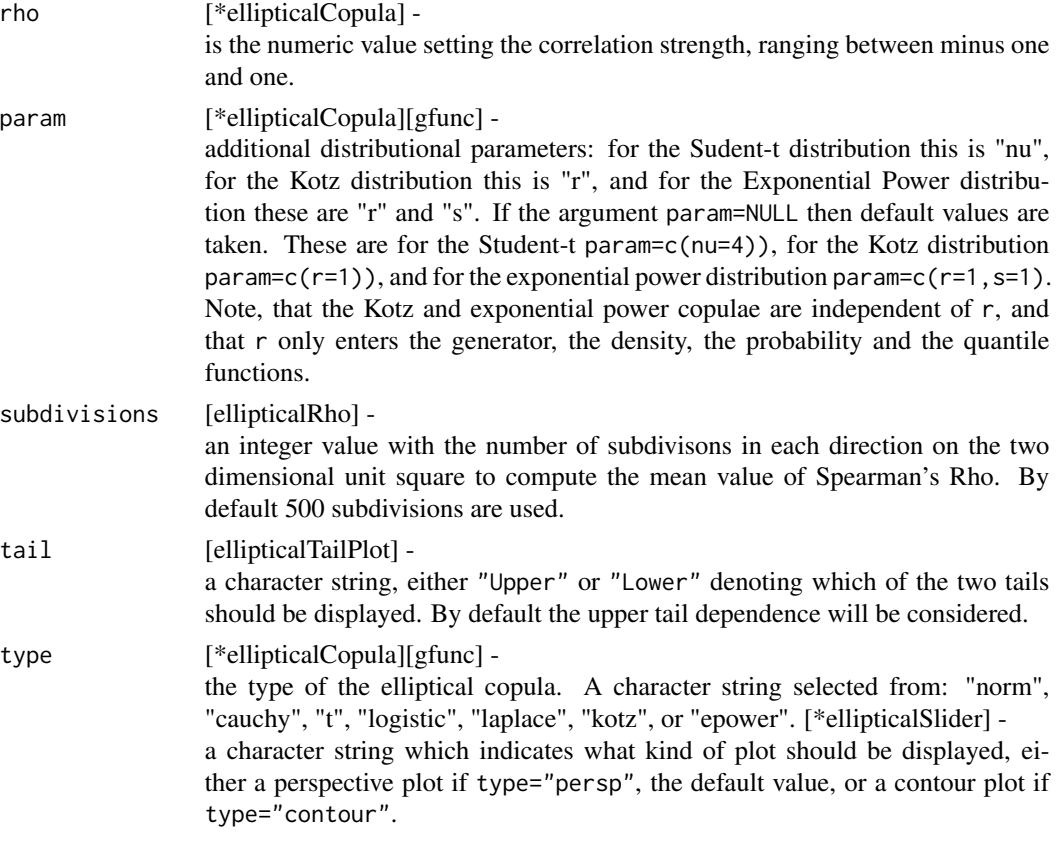

# Value

#### Copula Functions:

The functions [rpd]ellipticalCopula return a numeric vector of random variates, probabilities, or densities for the specified copula computed at grid coordinates ulv.

The functions [rpd]ellipticalSlider display an interactive graph of an perspective copula plot either for random variates, probabilities or densities. Alternatively, an image underlayed contour

# EllipticalDependency 19

plot can be shown.

### Copula Dependence Measures:

The functions ellipticalTau and ellipticalRho return a numericc value for Kendall's Tau and Spearman's Rho.

#### Copula Tail Coefficient:

The function ellipticalTailCoeff returns the coefficient of tail dependence for a specified copula. The function ellipticalTailPlot displays a whole plot for the upper or alternatively for the lower tail dependence as a function of u for a set of nine rho values.

#### Copula Generator Function:

The function gfunc computes the generator function for the specified copula, by default the normal copula. If the argument x is missing, then the normalization constand lambda will be returned, otherwise if x is specified the values for the function  $g(x)$  will be freturned. The selected type of copula is added to the output as an attribute named "control". The function gfuncSlider allows to display interactively the generator function, the marginal density, the marginal probability, and the contours of the the bivariate density.

#### Copula Simulation and Parameter Fitting:

The function ellipticalCopulaSim returns a numeric two-column matrix with randomly generated variates for the specified copula.

The function ellipticalCopulaFit returns a fit to empirical data for the specified copula. The returned object is a list with elements from the function nlminb.

#### Author(s)

Diethelm Wuertz for the Rmetrics R-port.

#### Examples

```
## [rp]ellipticalCopula -
  # Default Normal Copula:
   rellipticalCopula(10)
  pellipticalCopula(10)
```
## [rp]ellipticalCopula -

# Student-t Copula Probability and Density:

```
u = grid2d(x = (0:25)/25)pellipticalCopula(u, rho = 0.75, param = 4,
    type = "t", output = "list")d \leq dellipticalCopula(u, rho = 0.75, param = 4,
     type = "t", output = "list")persp(d, theta = -40, phi = 30, col = "steelblue")
## ellipticalTau -
## ellipticalRho -
  # Dependence Measures:
  ellipticalTau(rho = -0.5)
  ellipticalRho(rho = 0.75, type = "logistic", subdivisions = 100)
## ellipticalTailCoeff -
   # Student-t Tail Coefficient:
  ellipticalTailCoeff(rho = 0.25, param = 3, type = "t")
## gfunc -
   # Generator Function:
  plot(gfunc(x = 0:10), main = "Generator Function")## ellipticalCopulaSim -
## ellipticalCopulaSim -
  # Simualtion and Parameter Fitting:
  rv <- ellipticalCopulaSim(n = 100, rho = 0.75)
  ellipticalCopulaFit(rv)
```
EllipticalGenerator *Bivariate Elliptical Copulae*

# Description

A collection and description of functions concerned with the generator function for the elliptical copula and with functions for setting and checking the distributional parameters.

#### Functions:

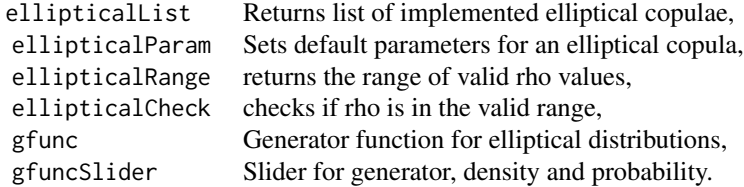

#### Usage

```
ellipticalList()
ellipticalParam(type = ellipticalList())
ellipticalRange(type = ellipticalList())
```
<span id="page-19-0"></span>

ellipticalCheck(rho = 0.75, param = NULL, type = ellipticalList())

 $gfunc(x, param = NULL, type = ellipticalList())$ gfuncSlider(B = 10)

#### Arguments

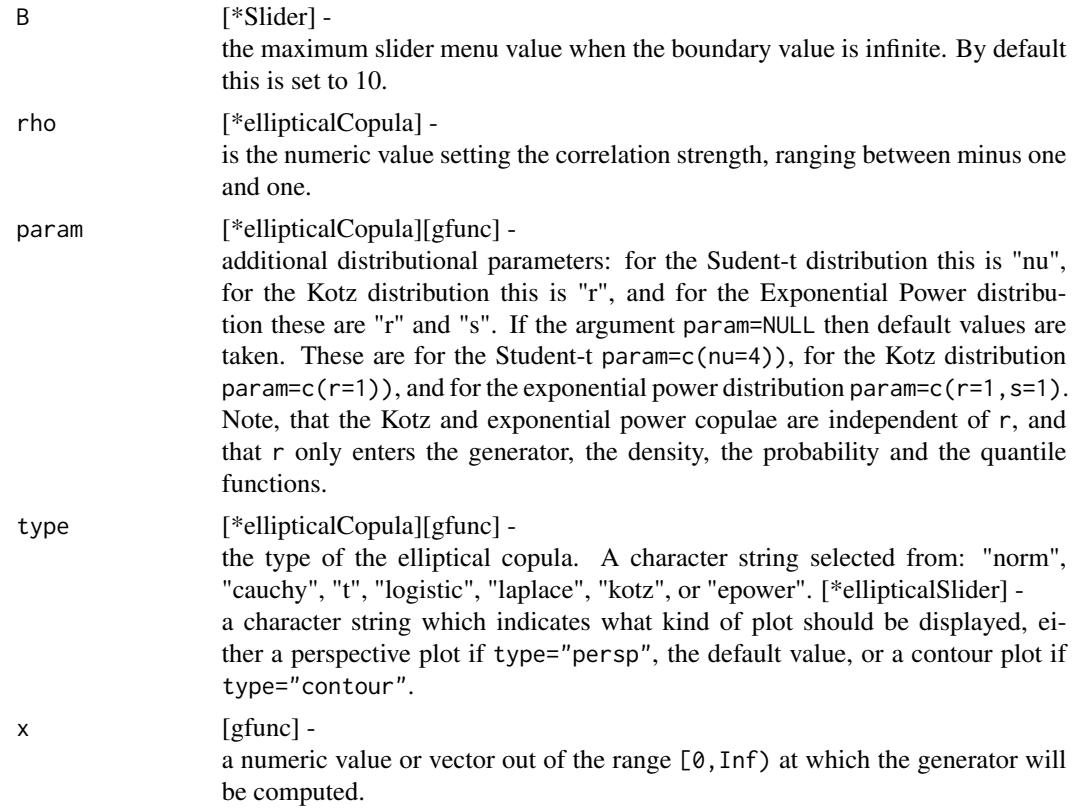

#### Value

# Copula Functions:

The functions [rpd]ellipticalCopula return a numeric vector of random variates, probabilities, or densities for the specified copula computed at grid coordinates ulv.

The functions [rpd]ellipticalSlider display an interactive graph of an perspective copula plot either for random variates, probabilities or densities. Alternatively, an image underlayed contour plot can be shown.

# Copula Dependence Measures:

The functions ellipticalTau and ellipticalRho return a numericc value for Kendall's Tau and Spearman's Rho.

# Copula Tail Coefficient:

The function ellipticalTailCoeff returns the coefficient of tail dependence for a specified copula. The function ellipticalTailPlot displays a whole plot for the upper or alternatively for the lower tail dependence as a function of u for a set of nine rho values.

#### Copula Generator Function:

The function gfunc computes the generator function for the specified copula, by default the normal copula. If the argument  $x$  is missing, then the normalization constand lambda will be returned, otherwise if x is specified the values for the function  $g(x)$  will be freturned. The selected type of copula is added to the output as an attribute named "control". The function gfuncSlider allows to display interactively the generator function, the marginal density, the marginal probability, and the contours of the the bivariate density.

#### Copula Simulation and Parameter Fitting:

The function ellipticalCopulaSim returns a numeric two-column matrix with randomly generated variates for the specified copula.

The function ellipticalCopulaFit returns a fit to empirical data for the specified copula. The returned object is a list with elements from the function nlminb.

#### Author(s)

Diethelm Wuertz for the Rmetrics R-port.

#### Examples

```
## ellipticalList -
   # List implemented copulae:
  ellipticalList()
## gfunc -
   # Generator Function:
  gfunc(x \leq (0:10)/10, param = 2, type = "t")## gfuncSlider -
  # Try:
  ## Not run:
  gfuncSlider()
## End(Not run)
```
# <span id="page-22-0"></span>Description

A collection and description of functions to investigate bivariate elliptical copulae.

Elliptical Copulae Functions:

ellipticalCopulaSim simulates an elliptical copula, ellipticalCopulaFit fits the parameters of an elliptical copula.

# Usage

```
ellipticalCopulaSim(n, rho = 0.75, param = NULL, type = c("norm", "cauchy", "t"))
ellipticalCopulaFit(u, v, type = c("norm", "cauchy", "t"), ...)
```
# Arguments

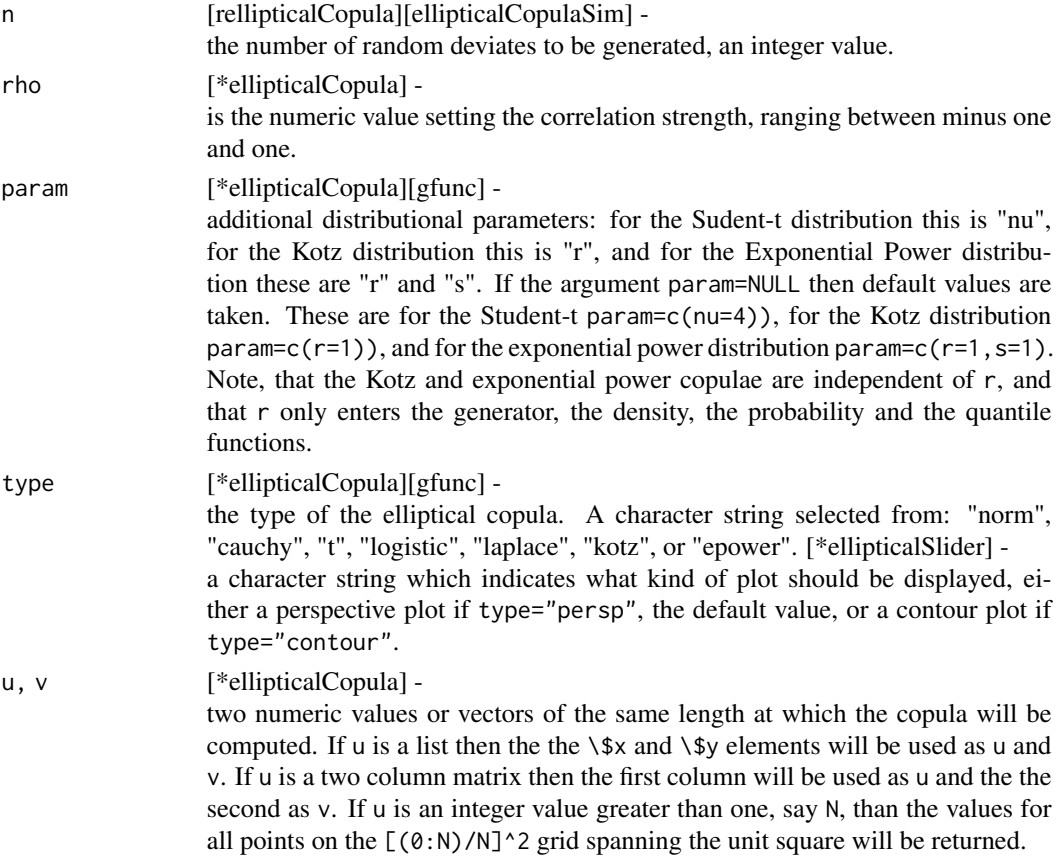

... [ellipticalCopulaFit] arguments passed to the optimization function nlminb.

# Value

# Copula Functions:

The functions [rpd]ellipticalCopula return a numeric vector of random variates, probabilities, or densities for the specified copula computed at grid coordinates u|v.

The functions [rpd]ellipticalSlider display an interactive graph of an perspective copula plot either for random variates, probabilities or densities. Alternatively, an image underlayed contour plot can be shown.

#### Copula Dependence Measures:

The functions ellipticalTau and ellipticalRho return a numericc value for Kendall's Tau and Spearman's Rho.

#### Copula Tail Coefficient:

The function ellipticalTailCoeff returns the coefficient of tail dependence for a specified copula. The function ellipticalTailPlot displays a whole plot for the upper or alternatively for the lower tail dependence as a function of u for a set of nine rho values.

#### Copula Generator Function:

The function gfunc computes the generator function for the specified copula, by default the normal copula. If the argument  $x$  is missing, then the normalization constand lambda will be returned, otherwise if x is specified the values for the function  $g(x)$  will be freturned. The selected type of copula is added to the output as an attribute named "control". The function gfuncSlider allows to display interactively the generator function, the marginal density, the marginal probability, and the contours of the the bivariate density.

#### Copula Simulation and Parameter Fitting:

The function ellipticalCopulaSim returns a numeric two-column matrix with randomly generated variates for the specified copula.

The function ellipticalCopulaFit returns a fit to empirical data for the specified copula. The returned object is a list with elements from the function nlminb.

```
EmpiricalCopulae 25
```
#### Author(s)

Diethelm Wuertz for the Rmetrics R-port.

#### Examples

```
## [rp]ellipticalCopula -
  # Default Normal Copula:
  rellipticalCopula(10)
  pellipticalCopula(10)
## [rp]ellipticalCopula -
  # Student-t Copula Probability and Density:
  u = grid2d(x = (0:25)/25)# CHECK ERROR
  # pellipticalCopula(u, rho = 0.75, param = 4,
  # type = "t", output = "list")
  # CHECK ERROR DONE
  d = delliptical Copula(u, rho = 0.75, param = 4,type = "t", output = "list")persp(d, theta = -40, phi = 30, col = "steelblue")
## ellipticalTau -
## ellipticalRho -
   # Dependence Measures:
  ellipticalTau(rho = -0.5)
  ellipticalRho(rho = 0.75, type = "logistic", subdivisions = 100)
## ellipticalTailCoeff -
   # Student-t Tail Coefficient:
  ellipticalTailCoeff(rho = 0.25, param = 3, type = "t")
## gfunc -
  # Generator Function:
  plot(gfunc(x = 0:10), main = "Generator Function")## ellipticalCopulaSim -
## ellipticalCopulaSim -
  # Simualtion and Parameter Fitting:
  rv <- ellipticalCopulaSim(n = 100, rho = 0.75)
  ellipticalCopulaFit(rv)
```
EmpiricalCopulae *Bivariate Empirical Copulae*

# Description

A collection and description of functions to investigate bivariate empirical copulae.

Empirical Copulae Functions:

pempiricalCopula computes empirical copula probability, dempiricalCopula computes empirical copula density.

#### Usage

pempiricalCopula(u, v, N = 10) dempiricalCopula(u, v, N = 10)

### Arguments

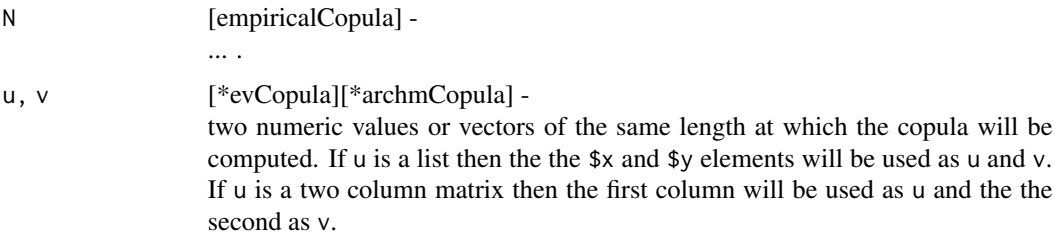

#### Value

Th functions \*Spec return an S4 object of class "fCOPULA". The object contains the following slots:

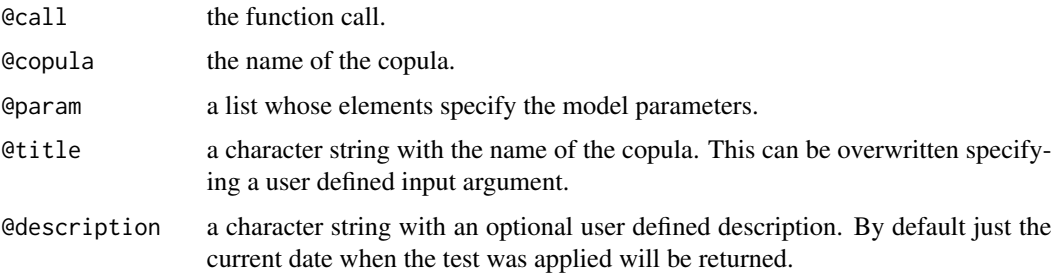

The function pcopula returns a numeric matrix of probabilities computed at grid positions x|y.

The function parchmCopula returns a numeric matrix with values computed for the Archemedean copula.

The function darchmCopula returns a numeric matrix with values computed for thedensity of the Archemedean copula.

The functions Phi $*$  return a numeric vector with the values computed from the Archemedean generator, its derivatives, or its inverse.

The functions cK and cKInv return a numeric vector with the values of the density and inverse for Archimedian copulae.

# <span id="page-26-0"></span>Author(s)

Diethelm Wuertz for the Rmetrics R-port.

ExtremeValueCopulae *Bivariate Extreme Value Copulae*

#### Description

A collection and description of functions to investigate bivariate extreme value copulae.

Extreme Value Copulae Functions:

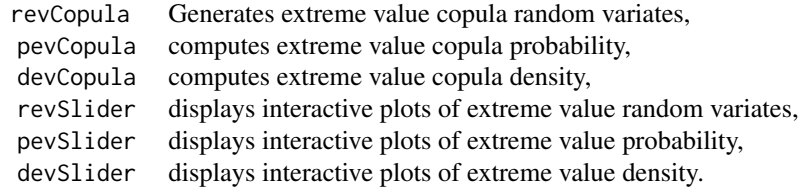

#### Usage

```
revCopula(n, param = NULL, type = evList())
pevCopula(u = 0.5, v = u, param = NULL, type = evList(),output = c("vector", "list"), alternative = FALSE )
devCopula(u = 0.5, v = u, param = NULL, type = evList(),output = c("vector", "list"), alternative = FALSE )
revSlider(B = 10)pevSlider(type = c("persp", "contour"), B = 10)
devSlider(type = c("persp", "contour"), B = 10)
```
#### Arguments

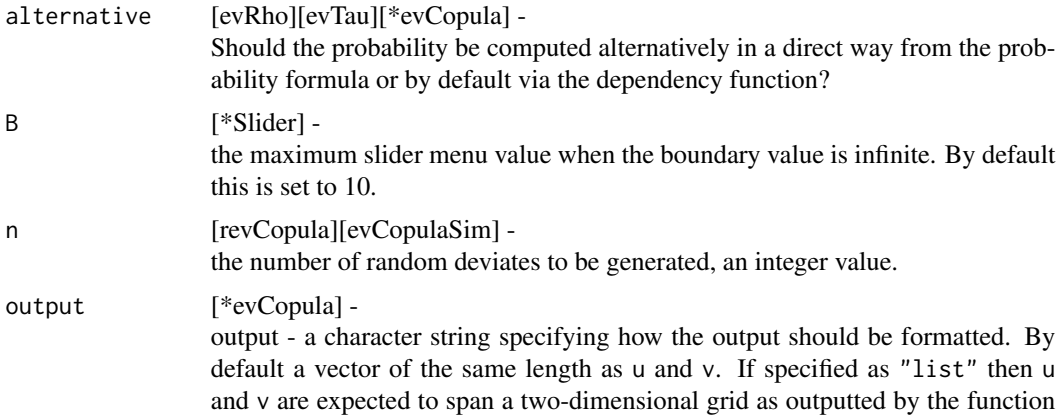

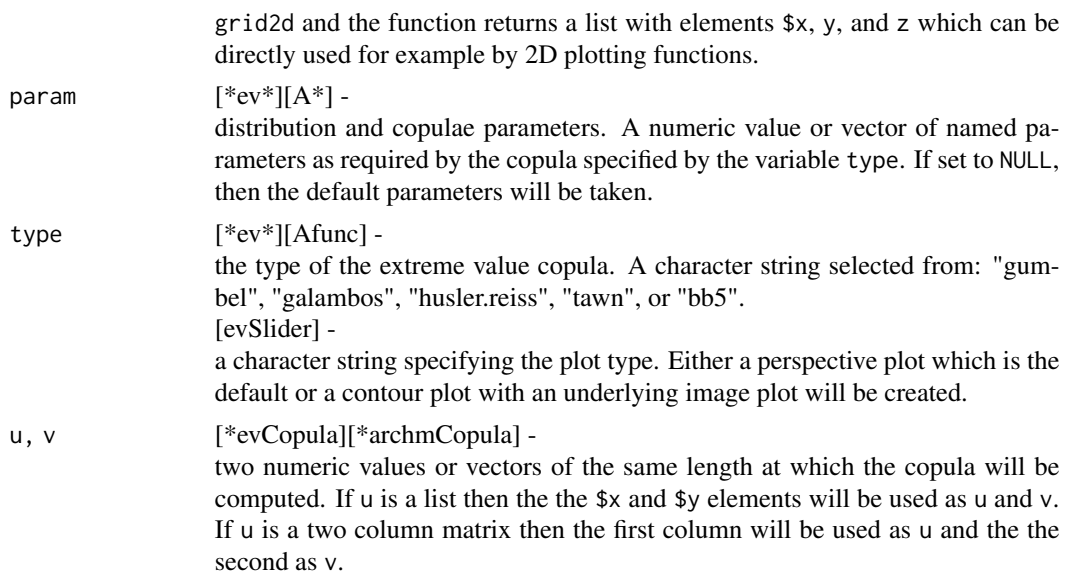

# Value

The function pcopula returns a numeric matrix of probabilities computed at grid positions x|y.

The function parchmCopula returns a numeric matrix with values computed for the Archemedean copula.

The function darchmCopula returns a numeric matrix with values computed for thedensity of the Archemedean copula.

The functions  $Phi*$  return a numeric vector with the values computed from the Archemedean generator, its derivatives, or its inverse.

The functions cK and cKInv return a numeric vector with the values of the density and inverse for Archimedian copulae.

#### Author(s)

Diethelm Wuertz for the Rmetrics R-port.

# Examples

```
## fCOPULA -
  getClass("fCOPULA")
  getSlots("fCOPULA")
## revCopula -
  # Not yet implemented
  # revCopula(n = 10, type = "galambos")
```
# <span id="page-28-0"></span>Extreme ValueDependency 29

```
## pevCopula -
  pevCopula(u = grid2d(), type = "galambos", output = "list")
## devCopula -
  devCopula(u = grid2d(), type = "galambos", output = "list")## AfuncSlider -
  # Generator, try:
  ## Not run: AfuncSlider()
```
ExtremeValueDependency

*Bivariate Extreme Value Copulae*

# Description

A collection and description of functions to investigate bivariate extreme value copulae.

Extreme Value Copulae Functions:

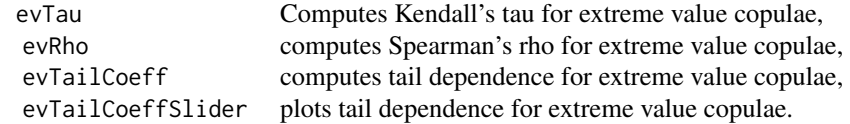

# Usage

```
evTau(param = NULL, type = evList(), alternative = FALSE)
evRho(param = NULL, type = evList(), alternative = FALSE)
```

```
evTailCoeff(param = NULL, type = evList())
evTailCoeffSlider(B = 10)
```
#### Arguments

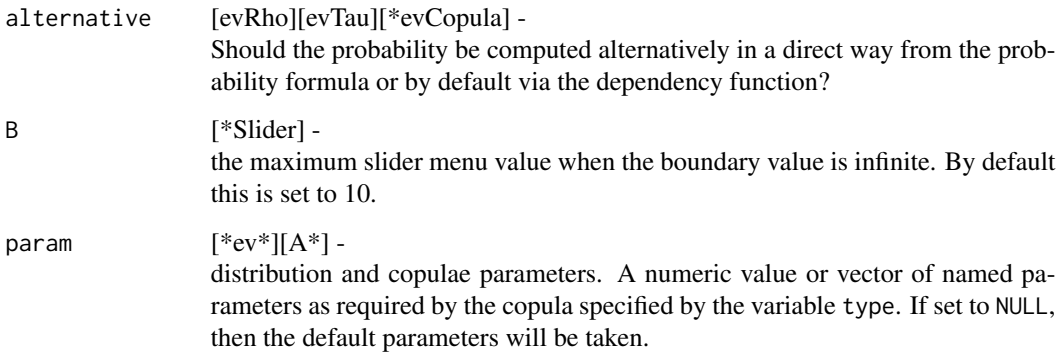

type  $[$ \*ev\*][Afunc] the type of the extreme value copula. A character string selected from: "gumbel", "galambos", "husler.reiss", "tawn", or "bb5". [evSlider] a character string specifying the plot type. Either a perspective plot which is the default or a contour plot with an underlying image plot will be created.

#### Value

The function pcopula returns a numeric matrix of probabilities computed at grid positions x|y.

The function parchmCopula returns a numeric matrix with values computed for the Archemedean copula.

The function darchmCopula returns a numeric matrix with values computed for thedensity of the Archemedean copula.

The functions  $Phi*$  return a numeric vector with the values computed from the Archemedean generator, its derivatives, or its inverse.

The functions cK and cKInv return a numeric vector with the values of the density and inverse for Archimedian copulae.

#### Author(s)

Diethelm Wuertz for the Rmetrics R-port.

#### Examples

```
## fCOPULA -
  getClass("fCOPULA")
  getSlots("fCOPULA")
## revCopula -
   # Not yet implemented
  # revCopula(n = 10, type = "galambos")
## pevCopula -
   pevCopula(u = grid2d(), type = "galambos", output = "list")
## devCopula -
  devCopula(u = grid2d(), type = "galambos", output = "list")
## AfuncSlider -
  # Generator, try:
  ## Not run: AfuncSlider()
```
<span id="page-30-0"></span>ExtremeValueGenerator *Bivariate Extreme Value Copulae*

# Description

A collection and description of functions concerned with the generator function for the extreme value copula and with functions for setting and checking the distributional parameters.

### Functions:

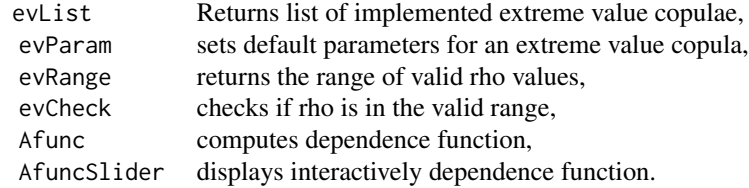

# Usage

```
evList()
evParam(type = evList())
evRange(type = evList())
evCheck(param, type = evList())
Afunc(x, param = NULL, type = evList())AfuncSlider()
```
#### Arguments

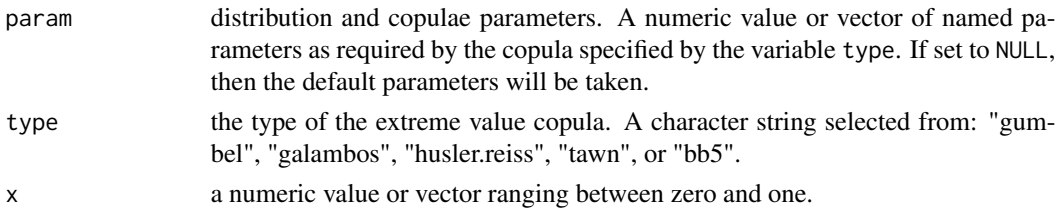

#### Value

The function pcopula returns a numeric matrix of probabilities computed at grid positions x|y.

The function parchmCopula returns a numeric matrix with values computed for the Archemedean copula.

The function darchmCopula returns a numeric matrix with values computed for thedensity of the Archemedean copula.

<span id="page-31-0"></span>The functions  $Phi*$  return a numeric vector with the values computed from the Archemedean generator, its derivatives, or its inverse.

The functions cK and cKInv return a numeric vector with the values of the density and inverse for Archimedian copulae.

#### Author(s)

Diethelm Wuertz for the Rmetrics R-port.

#### Examples

```
## fCOPULA -
  getClass("fCOPULA")
  getSlots("fCOPULA")
## revCopula -
   # Not yet implemented
  # revCopula(n = 10, type = "galambos")
## pevCopula -
   pevCopula(u = grid2d(), type = "galambos", output = "list")
## devCopula -
  devCopula(u = grid2d(), type = "galambos", output = "list")
## AfuncSlider -
  # Generator, try:
   ## Not run: AfuncSlider()
```
ExtremeValueModelling *Bivariate Extreme Value Copulae*

# Description

A collection and description of functions to investigate bivariate extreme value copulae.

Extreme Value Copulae Functions:

evCopulaSim simulates an extreme value copula, evCopulaFit fits the parameters of an extreme value copula.

#### Usage

```
evCopulaSim(n, param = NULL, type = evList())
evCopulaFit(u, v = NULL, type = evList(), ...)
```
#### Arguments

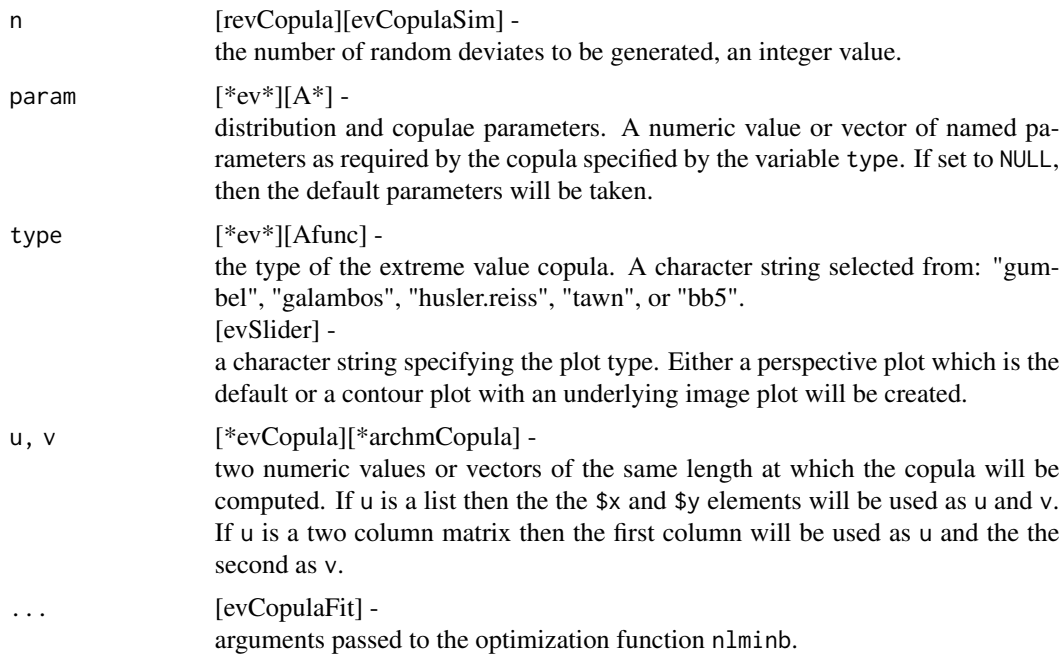

#### Value

The function pcopula returns a numeric matrix of probabilities computed at grid positions x|y.

The function parchmCopula returns a numeric matrix with values computed for the Archemedean copula.

The function darchmCopula returns a numeric matrix with values computed for thedensity of the Archemedean copula.

The functions Phi\* return a numeric vector with the values computed from the Archemedean generator, its derivatives, or its inverse.

The functions cK and cKInv return a numeric vector with the values of the density and inverse for Archimedian copulae.

#### Author(s)

Diethelm Wuertz for the Rmetrics R-port.

#### Examples

```
## fCOPULA -
  getClass("fCOPULA")
   getSlots("fCOPULA")
```

```
## revCopula -
  # Not yet implemented
  # revCopula(n = 10, type = "galambos")
## pevCopula -
  pevCopula(u = grid2d(), type = "galambos", output = "list")
## devCopula -
  devCopula(u = grid2d(), type = "galambos", output = "list")
## AfuncSlider -
  # Generator, try:
  ## Not run: AfuncSlider()
```
# <span id="page-34-0"></span>**Index**

∗ models ArchimedeanCopulae, [6](#page-5-0) ArchimedeanDependency, [8](#page-7-0) ArchimedeanGenerator, [9](#page-8-0) ArchimedeanModelling, [11](#page-10-0) CopulaClass, [12](#page-11-0) CopulaEnv, [14](#page-13-0) EllipticalCopulae, [14](#page-13-0) EllipticalDependency, [17](#page-16-0) EllipticalGenerator, [20](#page-19-0) EllipticalModelling, [23](#page-22-0) EmpiricalCopulae, [25](#page-24-0) ExtremeValueCopulae, [27](#page-26-0) ExtremeValueDependency, [29](#page-28-0) ExtremeValueGenerator, [31](#page-30-0) ExtremeValueModelling, [32](#page-31-0) ∗ package fCopulae-package, [2](#page-1-0) Afunc *(*ExtremeValueGenerator*)*, [31](#page-30-0) AfuncSlider *(*ExtremeValueGenerator*)*, [31](#page-30-0) ArchimedeanCopulae, [6](#page-5-0) ArchimedeanDependency, [8](#page-7-0) ArchimedeanGenerator, [9](#page-8-0) ArchimedeanModelling, [11](#page-10-0) archmCheck *(*ArchimedeanGenerator*)*, [9](#page-8-0) archmCopulaFit *(*ArchimedeanModelling*)*, [11](#page-10-0) archmCopulaSim *(*ArchimedeanModelling*)*, [11](#page-10-0) archmList *(*ArchimedeanGenerator*)*, [9](#page-8-0) archmParam *(*ArchimedeanGenerator*)*, [9](#page-8-0) archmRange *(*ArchimedeanGenerator*)*, [9](#page-8-0) archmRho *(*ArchimedeanDependency*)*, [8](#page-7-0) archmTailCoeff *(*ArchimedeanDependency*)*, [8](#page-7-0) archmTailPlot *(*ArchimedeanDependency*)*, [8](#page-7-0) archmTau *(*ArchimedeanDependency*)*, [8](#page-7-0) CopulaClass, [12](#page-11-0)

CopulaEnv, [14](#page-13-0)

darchmCopula *(*ArchimedeanCopulae*)*, [6](#page-5-0) darchmSlider *(*ArchimedeanCopulae*)*, [6](#page-5-0) dellipticalCopula *(*EllipticalCopulae*)*, [14](#page-13-0) dellipticalSlider *(*EllipticalCopulae*)*, [14](#page-13-0) dempiricalCopula *(*EmpiricalCopulae*)*, [25](#page-24-0) devCopula *(*ExtremeValueCopulae*)*, [27](#page-26-0) devSlider *(*ExtremeValueCopulae*)*, [27](#page-26-0) dgumbelCopula *(*ArchimedeanCopulae*)*, [6](#page-5-0) ellipticalCheck *(*EllipticalGenerator*)*, [20](#page-19-0) EllipticalCopulae, [14](#page-13-0) ellipticalCopulaFit *(*EllipticalModelling*)*, [23](#page-22-0) ellipticalCopulaSim *(*EllipticalModelling*)*, [23](#page-22-0) EllipticalDependency, [17](#page-16-0) EllipticalGenerator, [20](#page-19-0) ellipticalList *(*EllipticalGenerator*)*, [20](#page-19-0) EllipticalModelling, [23](#page-22-0) ellipticalParam *(*EllipticalGenerator*)*, [20](#page-19-0) ellipticalRange *(*EllipticalGenerator*)*,  $20$ ellipticalRho *(*EllipticalDependency*)*, [17](#page-16-0) ellipticalTailCoeff *(*EllipticalDependency*)*, [17](#page-16-0) ellipticalTailPlot *(*EllipticalDependency*)*, [17](#page-16-0) ellipticalTau *(*EllipticalDependency*)*, [17](#page-16-0) EmpiricalCopulae, [25](#page-24-0) evCheck *(*ExtremeValueGenerator*)*, [31](#page-30-0) evCopulaFit *(*ExtremeValueModelling*)*, [32](#page-31-0) evCopulaSim *(*ExtremeValueModelling*)*, [32](#page-31-0) evList *(*ExtremeValueGenerator*)*, [31](#page-30-0) evParam *(*ExtremeValueGenerator*)*, [31](#page-30-0)

36 INDEX

```
evRange
(ExtremeValueGenerator
)
, 31
evRho
(ExtremeValueDependency
)
, 29
evTailCoeff
(ExtremeValueDependency
)
, 29
evTailCoeffSlider (ExtremeValueDependency
)
, 29
evTau
(ExtremeValueDependency
)
, 29
27
ExtremeValueDependency
, 29
31
32
fCOPULA
(CopulaClass
)
, 12
fCOPULA-class
(CopulaClass
)
, 12
fCopulae
(fCopulae-package
)
,
2
fCopulae-package
,
2
gfunc
(EllipticalGenerator
)
, 20
gfuncSlider
(EllipticalGenerator
)
, 20
Kfunc
(ArchimedeanGenerator
)
,
9
KfuncSlider
(ArchimedeanGenerator
)
,
9
parchmCopula
(ArchimedeanCopulae
)
,
6
parchmSlider
(ArchimedeanCopulae
)
,
6
pellipticalCopula
(EllipticalCopulae
)
,
        14
pellipticalSlider
(EllipticalCopulae
)
,
        14
pempiricalCopula
(EmpiricalCopulae
)
, 25
pevCopula
(ExtremeValueCopulae
)
, 27
pevSlider
(ExtremeValueCopulae
)
, 27
pfrechetCopula
(CopulaClass
)
, 12
pgumbelCopula
(ArchimedeanCopulae
)
,
6
Phi
(ArchimedeanGenerator
)
,
9
PhiSlider
(ArchimedeanGenerator
)
,
9
rarchmCopula
(ArchimedeanCopulae
)
,
6
rarchmSlider
(ArchimedeanCopulae
)
,
6
rellipticalCopula
(EllipticalCopulae
)
,
        14
rellipticalSlider
(EllipticalCopulae
)
,
        14
revCopula
(ExtremeValueCopulae
)
, 27
revSlider
(ExtremeValueCopulae
)
, 27
rgumbelCopula
(ArchimedeanCopulae
)
,
6
```
show,fCOPULA-method *(*CopulaClass *)* , [12](#page-11-0)